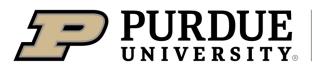

Extension

## cucumber

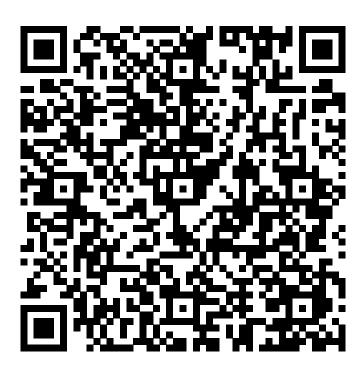

Learn more about cucumber by scanning the QR code above or by visiting https://extension.purdue.edu/foodlink/food.php?food=cucumber.